# **CSI31 Lecture 3**

#### **Topics**:

- 2.1 The Software Development Process
- 2.3 Elements of Program
- 2.4 Output Statements
- 2.5 Asssignment Statements

Stages of the process of creating a program:

- Analyze the problem
- Determine specifications
- Create a design
- Implement the design
- Test/Debug the program
- Maintain the program

#### Stages of the process of creating a program:

Analyze the problem

- figure out exactly what is the problem to be solved
- Determine specifications
- Create a design
- Implement the design
- Test/Debug the program
- Maintain the program

Stages of the process of creating a program:

Analyze the problem

Determine specifications - describe exactly what your program will do (not *how* it will work, but *what it will accomplish*) (for simple programs: what is the input/output, how they relate to each other)

Create a design

Implement the design

Test/Debug the program

Stages of the process of creating a program:

Analyze the problem

Determine specifications

Create a design - formulate overall structure of the program (how the program will work)

- algorithms are usually written in *pseudocodes*

Implement the design

Test/Debug the program

Stages of the process of creating a program:

- Analyze the problem
- Determine specifications
- Create a design

Implement the design

- translate the algorithm into a computer language

Test/Debug the program

Stages of the process of creating a program:

- Analyze the problem
- Determine specifications
- Create a design

Implement the design

#### Test/Debug the program

- see if it works as expected (run on as many different inputs as you can; you should try everything you can think of that might «break» your program — *testing* )

- check for errors (*bugs*) – fix them – *debugging*

Stages of the process of creating a program:

- Analyze the problem
- Determine specifications
- Create a design
- Implement the design
- Test/Debug the program

Maintain the program - continue developing/updating the program in response to the needs of your users.

### Example

Let's go through the steps of the software development process with the following example:

I'd like to write a program that measures the area of a rectangular room. I assume that the input data will be in inches and I'd like to output result in square meters.

#### Example

I'd like to write a program that measures the area of a rectangular room. I assume that the input data will be in inches and I'd like to output result in square meters.

### **Analisys:** (analyze the problem)

 I need a program that measures the area of a rectangular room. I'll be given length and width. In inches.

The output should be the area in square meters.

### Example

I'd like to write a program that measures the area of a rectangular room. I assume that the input data will be in inches and I'd like to output result in square meters.

### **Analisys:** (analyze the problem)

 I need a program that measures the area of a rectangular room. I'll be given length and width. In inches.

The output should be the area in square meters.

### **Determine specifications:** program will:

- notify the user of what it can do,
- ask to input the length in inches
- ask to input the width in inches
- calculate the area
- 1<sup>1</sup>output the result

### Example

I'd like to write a program that measures the area of a rectangular room. I assume that the input data will be in inches and I'd like to output result in square meters.

### **Design an algorithm**:

- input the length of the room
- input the width of the room
- calculate A= (W  $*$  2.54  $*$  0.01)  $*$  (L  $*$  2.54  $*$  0.01)
- output area

### Example

I'd like to write a program that measures the area of a rectangular room. I assume that the input data will be in inches and I'd like to output result in square meters.

#### **Implementation:**

13

I google'ed for the conversion from inches to meters, and found the following:

1 meter = 100 centimeters (or 1 centimeter is 0.01 meters)

1 inch =  $2.54$  centimeters

Thus if I have *n* inches, it will be *n \* 2.54* centimeters, and *n \* 2.54 \* 0.01* meters.

The formula for the area of the rectangle is *A = W \* L*. So the final formula for the area in meters is

*A = (W \* 2.54 \* 0.01) \* (L \* 2.54 \* 0.01)*

#### Example

I'd like to write a program that measures the area of a rectangular room. I assume that the input data will be in inches and I'd like to output result in square meters.

#### **Test/Debug the program**:

test on several inputs (0,0), (100,100), (1000,1000), (4,5)

#### **Maintenance**:

not needed right now (possibly in the future)

#### Names (identifiers)

we give names to modules (files), to functions, to variables. Technically these names are called *identifiers*.

Python has some **rules** about how *identifiers* are formed: must begin with a letter or underscore (" "), may be followed by any sequence of letters, digits or underscores, but no spaces, points, commas, .....

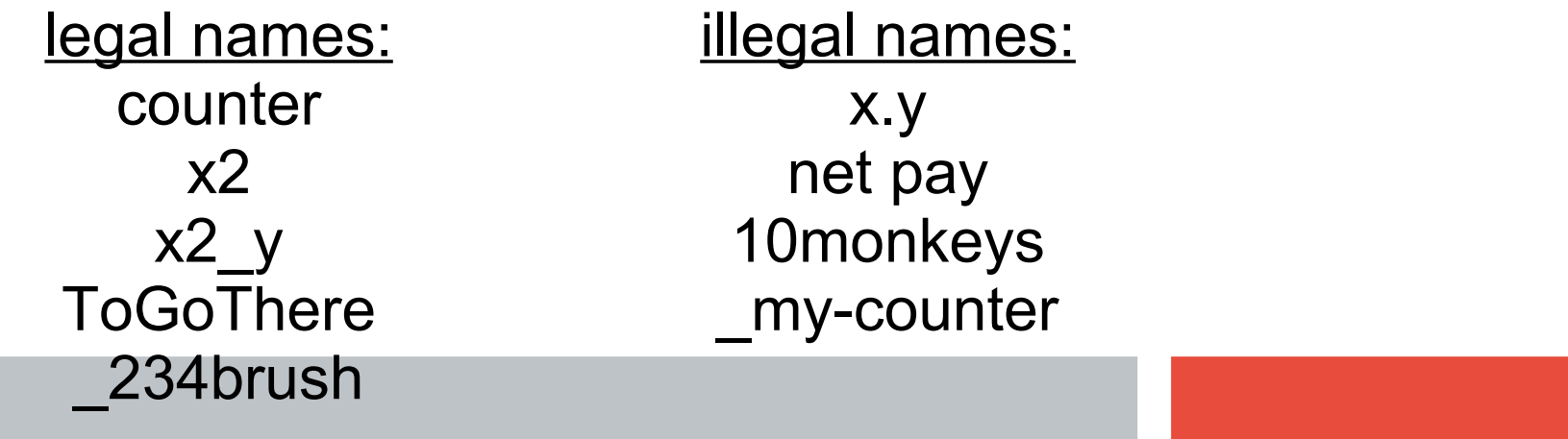

### Names (identifiers)

! Identifiers are case-sensitive, thus Counter, counter, counTer, COUNTER are different names

! Some identifiers are part of the Python itself (they are *reserved words*), cannot be used as ordinary identifiers (see Table 2.1 on page 32)

### **Expressions**

the fragment of a code that produce or calculate new data is called *expression*.

A simplest kind of expression is *literal*: 5 in  $x = 5$  2.4 in  $y = 2.4$ True in flag = True Hello in word = ''Hello'' (*string literal*)

more complex and interesting expressions are constructed by combining simpler expressions with operators, and variables.

Operators for numbers:  $*, +, -, /, **$  (2 \*\* 4 = 2<sup>4</sup>)

17 **example**: (((x+3) \* (y-2)) \*\* 2 + 1023) / 5.4

### **Expressions**

Expressions are the fragments of a program that produce data, and are composed of *literals*, *variables* and *operators*.

For more information on operators see Python documentation -> Language Reference -> Expressions

If Python cannot find a value – it reports a NameError. (in the interactive window try to type in :  $\gg$  print(x) and see what will be the response)

### 2.4 Output Statements

### Command print

Let's take a look at printing statements that display information on the screen:

Syntax of the **print** statements:  $print()$  - will produce a blank line of output print(<expr>) print(<expr\_1>, <expr\_2>, ..., <expr\_n>) sequence of expressions

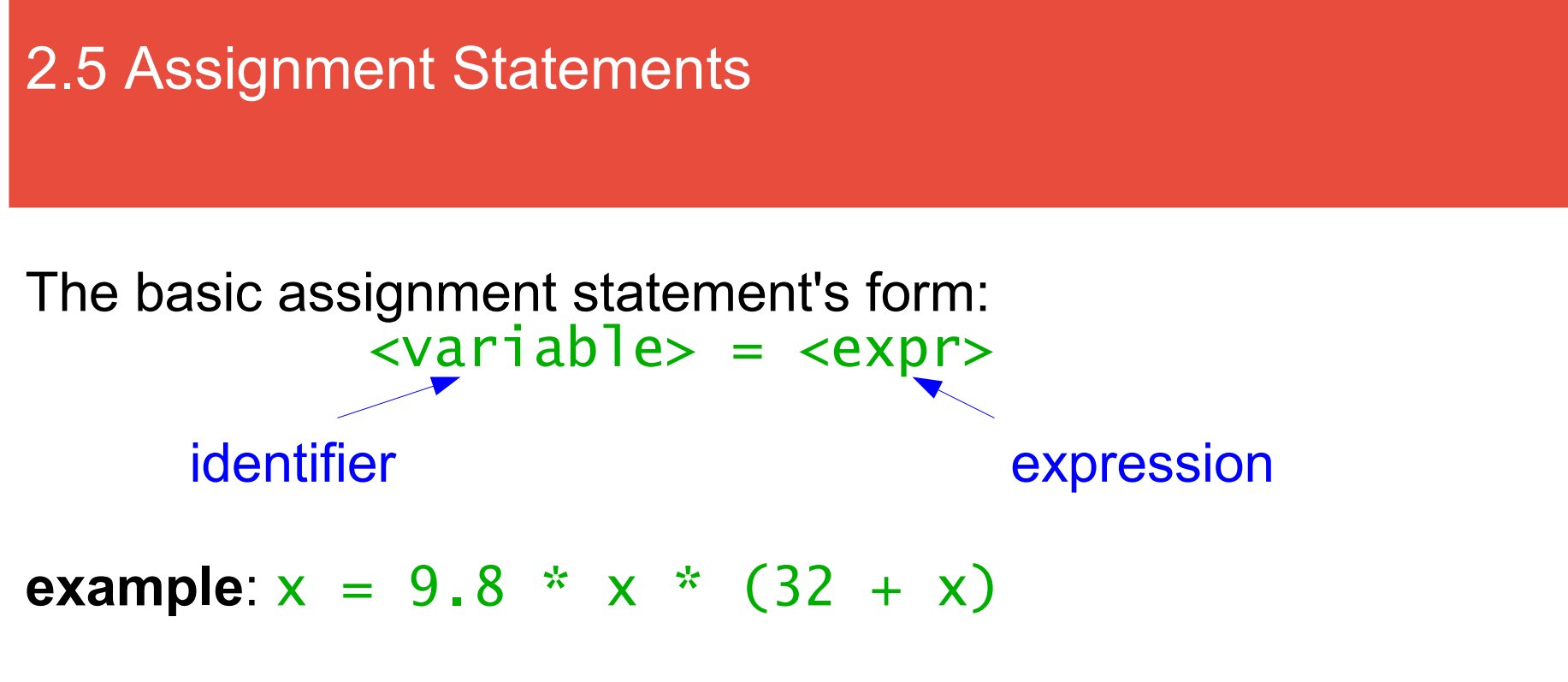

A variable can be assigned values many times.

 $x = 1000$ 

$$
x = 4+15
$$
  

$$
x = 4/5
$$

$$
x = 4/5
$$

- it always returns the value of the <u>most recent assignment</u> (each time variable switches to refer to the new value – Python works this way)

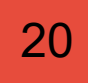

# 2.5 Assignment Statements

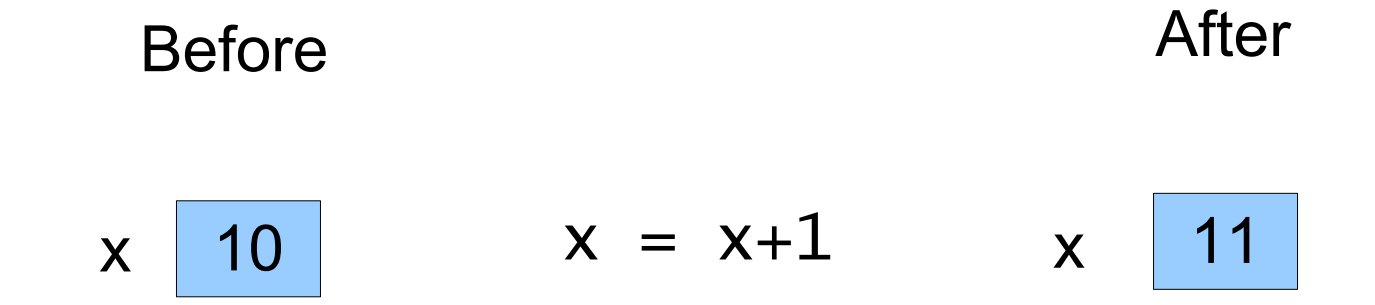

#### Variable as box

## 2.5 Assignment Statements

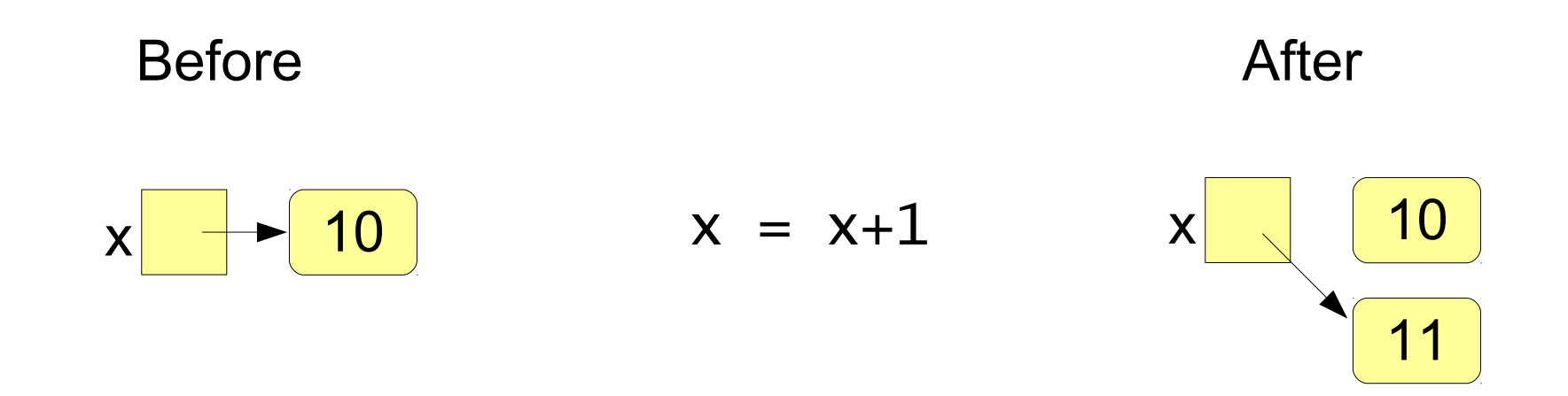

#### Variable as sticky note (Python)

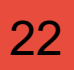

### Garbage collection

When a value is no longer referred to by **any** variable, it is no longer useful. Python will automatically clear these values out of memory – *garbage collection*.

# 2.5 Assignment Statements

#### Simultaneous Assignment

- an alternative form of the assignment statement that allows to calculate several values at the same time

*syntax*:  $\langle \text{var 1}\rangle$ ,  $\langle \text{var 2}\rangle$ , ...,  $\langle \text{var n}\rangle = \langle \text{expr 1}\rangle$ ,  $\langle \text{expr 2}\rangle$ , ...,  $\langle \text{expr n}\rangle$ 

*semantics*: tells the Python to evaluate all the expressions on the right-hand side and then assign these values to the corresponding variables named on the left-hand side.

### **Example:** sum, diff =  $4+3$ ,  $4-3$ sum is 7, diff is 1

# 2.5 Assignment Statements

### Simultaneous Assignment

Simultaneous assignment can be used for quick swapping of values.

**Example:** Assume that  $x = 4$ ,  $y = 6$  – and we want to swap their values.

We will type in:

25

 $x, y = y, x$ 

Otherwise we will have to do the following:

```
temp = yV = Xx = tempWord of caution: do not do this in C++
```
Input statement is used to get some information from the user of the program and store into a variable.

(for this we use an assignment statement along with a special expression called input)

*syntax*:  $\alpha$  <variable> = input( $\alpha$ prompt>) (assignment of a string of characters)  $\langle \text{variable} \rangle = \text{eval}(\text{input}(\langle \text{prompt} \rangle))$  (assignment of a number)

prompt is an expression that serves to prompt the user for input (almost always a string literal)

## Input Statement with multiple assignment

**another example**: get three values from the user and find the average of those numbers.

```
def main():
  print(''let's find the average of three
            numbers'')
  x, y, z = eval(input(''Input three numbersseparated by a coma: ''))
  average = (x+y+z) / 3
  print<sup>(''The average of those numbers is '',</sup>
           average)
```
main()

Take a look at the following interaction with the Python interpreter:

```
>>> ans = eval(input("Enter an expression:"))
Enter an expression: 12-6*2-6/2
>>> print(ans)
-3
```
Danger: when we evaluate user's input, we are essentially allowing the user to enter a portion of our program! Someone could exploit this ability to enter malicious instructions (capture private information or delete files on the computer). In computer security it is called a *code injection attack*.

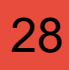